## Adobe Photoshop CS4 Hacked [Win/Mac] 64 Bits {{ upDated }} 2023

First, download Adobe Photoshop by visiting Adobe's website. After the download is complete, open the file and follow the on-screen instructions. Once the installation process is complete, you'll need to crack Adobe Photoshop. To crack the software, you will first need to locate a cracked version of Photoshop. You can download cracked versions from several websites, but it is illegal to crack software without the permission of the developer. To obtain a cracked version, search the web for "cracked photoshop" and you will find some useful results. After you find a cracked version, you'll need to download the crack file. To crack the software, you will first need to disable most of the security measures in the software, such as the anti-virus and firewall programs. All of these programs prevent you from installing cracked software. To disable these programs, locate the exe files in your computer and right-click on them and select "run as administrator". Once all of the security features are disabled, you will need to use the crack file. This will patch the software so that it is cracked. Follow the instructions in the crack file and you will have a fully functional version of the software.

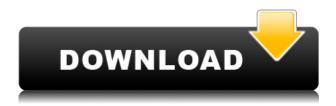

However, I'm not going to be surprised if the Apple Pencil isn't supported in the next version, as that would take away a key advantage from the program. Perhaps Adobe's focus is more on design elements and features that make sense for a tablet computer next to a traditional desktop computer. Perhaps, as a result, I feel like I'm missing some features that I'd expect from a traditional desktop application. Adobe has integrated a lot of their Digital Art features, and it's becoming more and more important for the average artist to decide what those features are. I'm not sure they understand what the mainstream creative professionals is putting out. Palm definitely has. And they have sales clips into their iPhone. Personally, I've been out of the tablet business for a few years. I've been seeing more and more of the iPads coming out of the woodworks of everywhere: Car Shows, Trade Shows, and trying to meet at the local coffee shop. In what has to be the best example yet of the advantages of collaboration tools, students at the Texas Tech University School of Law (which has elements of both an art and legal school) have begun sharing and commenting on their law school projects through a cloud document service. Working in Photoshop and InDesign, they can add features, change images, and communicate ideas over the Internet in real time as they work. This allows them to work on a project in school and in their homes at their computers, and for their drafts and projects to be reviewed in class and online, too. It allows students and their lawyers to develop new ways of working together and to make their projects more interesting, both by and for others.

## Download free Adobe Photoshop CS4Free Registration Code Activation Code Windows 10-11 2023

With each new feature and update, the tools in Photoshop can be daunting and can even feel overwhelming. But, don't worry. We're here to help! Adobe knows that it takes time to learn Photoshop, and this video series will help you learn the best practices for using your software. If you're new to Photoshop, this section is for you. It's a quick overview of the tools and features available so you can get a sense of what you need to know to start using Photoshop. If you're interested in learning more, check out our A Beginners Guide to Photoshop. In the final part, we'll discuss the fundamentals of preparing a photo for editing and what tools are available to help you achieve the best results possible. Make sure to check out our Fundamentals of Photo Editing to prepare for this step. What It Does: The Spot Healing Brush tool quickly and easily fixes white or black spots in photos. You can choose the size of the spot that you want to fix, and whether you want to heal to skin tones or a specific color. Not all Photoshop users are in need of Photoshop's full, professional features, but the options it provides are usually enough to accomplish most common tasks. In this guide, we'll walk you through all the steps involved in editing and manipulating a photo. If you're already an expert with Photoshop, feel free to jump to the sections that you're interested in. What It Does: The Liquify tool lets you add artistic strokes to your photos. Suppose you want to draw and paint on a picture of yourself. Simply click and drag to make your strokes, then edit these on the canvas. Liquify also simplifies most of the other editing tools that you need to do this. You can deform the shape of the image, make it more complex, or even erase parts of it. e3d0a04c9c

## Adobe Photoshop CS4 Download free With Keygen 2023

More and more consumers are embracing digital photography and Adobe Photoshop CC's new Cloud-based editing has made it easier than ever before to access the magic of Photoshop from anywhere and on any device. For web and mobile, Photoshop CC now compresses photos for consistent performance regardless of file size. And for faster mobile editing, Photoshop CC can leverage the power of in-memory Technology preview with the new *Adobe Sensei* App that delivers the same kinds of feature-rich editing, automatic optimization and speed available in Photoshop CC. With so much to offer, it's no wonder that Adobe has been bestowed with Quinn's All-Conference Award , the most prestigious technology honor in the global creative communications industry, recognizing Adobe the following: With the release of Photoshop CC 2017 on August 1, 2017, Adobe is delivering a set of Wacom Bamboo stylus features to Mac users:

- New Wacom Bamboo-certified technology with AiR (Artificial Intelligence Recognition) for a special mechanism that enables Photoshop to sense where the stylus is on the digital canvas and interprets its position and pressure for useful creative tools. This new technology uses the same high-definition technology used in the Wacom Cintiq, a popular pen-enabled graphics work surface. Using everything that you know and trust about your current graphics tool set, Photoshop takes on the challenge of providing the depth and precision you need
- Explore Photoshop CC on a Mac and experience interface and speed boosts

cara download aplikasi photoshop cs5 di laptop cara download aplikasi photoshop di laptop cara download aplikasi photoshop cs6 di laptop cara download aplikasi photoshop di laptop windows 7 cara download photoshop di laptop 2021 download photoshop di laptop windows 10 cara download photoshop di laptop windows 7 download photoshop di laptop windows 7 cara download photoshop di laptop cara download photoshop di laptop windows 10

Adobe has reduced the number of legacy plug-ins shipped with Photoshop. In the previous versions, only about 25% of plug-ins shipped with Photoshop. Now, only about 17% are legacy plug-ins. Adobe says this is to reduce the number of outdated, unsafe, and incompatible plug-ins. It also removes the need to keep older versions of plug-ins. Adobe is continuing its move towards all-day photo editing. The company announced a new Photoshop CC 2019 Basic app at their MAX conference that aims to unify all of their photo-editing software. The new app is said to bring all of the Photoshop family's traditional photo-editing tools, as well as file browser, layers, and image output tools For all those people who love to share the web on their Facebook page, this is the best way. But as opposed to HTML links which can be placed on any page, a blocked link on the image isn't just a matter of aesthetics. On Facebook, the blocked link is behind the bullet point, which can be used on websites only. It can be accessed via the Facebook URL in the top right corner. Photoshop has several useful features which will help you in organizing your photo projects to a great degree. Whatever be your need for organizing your photomontage projects. You can use these features to customize exactly the way you want your photos to be organized. In Photoshop, the default folder options depend on the arrangement settings that the user has selected for Photoshop. By default, Photoshop uses a folder named Starting Pixels. Now if you want to change the folder name, you can do the same with the help of the following steps:

A cloud-based program for editing online photos comes in a variety of variants ranging from free images to a \$10/month-per-cloud-account photo editor billed on your behalf. Photoshop Features is Adobe's upstart cloud-based photo editor. It's primarily meant for casuals, pros, and other prosumers who need a slick, simple web-based tool to share their photos on the web or with friends and family. The best way to review a photo editor is to try it out. But, it's not necessary to download a complete copy of Photoshop to try it out yourself, and you don't need to register for a trial. Feature's in-app promo offers you a download link to try for zero-cost. You can also download a free copy of PSE 20 and conduct your own trial. Its high-end features are available in the Creative Cloud membership, which costs \$10/month or \$100/year (plus tax) per device. Photoshop has clone stamp tools, which are great for removing unwanted objects from photos. Cloning can be helpful for fixing skin imperfections and a host of other reasons. Some photographers have even used photoshop's clone stamp to create comics, which may sound outlandish at first, but since this feature is so widely used, it's definitely not a bad idea to try it out if you have a particular play with it. Photoshop is a photo editing powerhouse, and it shines when it comes to its selection and warping tools. So, it's no surprise that there's a lot to see in the next release. We look forward to seeing what's next. For now, we know Photoshop has a lot to offer.

https://soundcloud.com/georgiy7om/passware-kit-forensic-90-build-315-portable-rar
https://soundcloud.com/niesorredi1987/contoh-sop-keuangan-perusahaan-pdf
https://soundcloud.com/sifrepushajh/abbey-road-waves-plug-ins-crack
https://soundcloud.com/embenaree1989/inksaver-5-pro-crack
https://soundcloud.com/edzencundy3/download-xforce-keygen-revit-2018-activation
https://soundcloud.com/ensiostonov1974/gcc-bobcat-bi-60-cutting-plotter-driver-windows-7-zip
https://soundcloud.com/achayanvartf/download-burj-al-arab-plan-dwg

Los Angeles-based Adobe (Nasdag:ADBE) today announced new features in its flagship software program, Photoshop, as well as Photoshop Elements, its graphics editing software for photographers, designers, videographers and hobbyists. Create and modify versions of projects online, on their desktop, and on mobile devices, so that they're always up to date. While Adobe Share provides instant access to versions of a project, users can also make modifications to the project on their personal computers and then "review" them online, without ever leaving Photoshop. Share for Review provides a collaborative environment that is simple to use and intuitive to learn. Manage versions of a project, see them on the web or use them with the desktop application, all from the same interface. Adding details to a photo with Photoshop Elements' Spot Healing Brush, Candy Texture, and the new Puppet Fill brush makes retouching images guick and easy. A very precise tool helps you remove blemishes, stains, and unwanted imagery to accentuate details. And a cost-efficient, multi-textured brush provides a unique new look to all brand, company, and personal logos. New and existing users who use this new brush can choose from one of three settings to create stunning portraits. As the newest addition to the assignmentline, Photoshop CC 2019 is designed to quickly turn you into a master of Photoshop. With clever new features right at your fingertips, you'll be able to speed up your workflow and effortlessly create powerful graphics. With additional language support for Japanese and Simplified Chinese, you may save time navigating menus and getting work done faster!

https://shalamonduke.com/wp-content/uploads/2023/01/Adobe-Photoshop-5-Free-Download-For-Windows-10-High-Quality.pdf
https://womss.com/download-free-photoshop-2021-version-22-3-1-with-full-keygen-win-mac-3264bit-2

022/

https://marido-caffe.ro/wp-content/uploads/2023/01/bendeb.pdf

 $\underline{https://cilantro.ru/wp-content/uploads/2023/01/download-free-photoshop-cs4-activator-hacked-win-m}~\underline{ac-new-2022.pdf}$ 

http://rsglobalconsultant.com/travel-shapes-for-photoshop-free-download-better/

https://trhhomerental.com/wp-content/uploads/2023/01/gabrudo.pdf

http://lifemyway.online/wp-content/uploads/2023/01/giacdar.pdf

https://genechavezphotography.com/2023/01/02/download-free-photoshop-2020-keygen-win-mac-2022/

https://annikerfish.com/2023/01/02/photoshop-new-version-download-for-windows-7-top/

https://colaboratorio.net/wp-content/uploads/2023/01/wasire.pdf

https://ojse.org/wp-content/uploads/2023/01/casger.pdf

 $\frac{http://pepsistars.com/wp-content/uploads/2023/01/Photoshop-Cs3-Download-For-Pc-Windows-Xp-LIN}{K.pdf}$ 

 $\underline{http://adomemorial.com/2023/01/02/adobe-photoshop-cc-2015-version-18-download-free-patch-with-serial-kev-product-kev-full-mac-win-2023/01/02/adobe-photoshop-cc-2015-version-18-download-free-patch-with-serial-kev-product-kev-full-mac-win-2023/01/02/adobe-photoshop-cc-2015-version-18-download-free-patch-with-serial-kev-product-kev-full-mac-win-2023/01/02/adobe-photoshop-cc-2015-version-18-download-free-patch-with-serial-kev-product-kev-full-mac-win-2023/01/02/adobe-photoshop-cc-2015-version-18-download-free-patch-with-serial-kev-product-kev-full-mac-win-2023/01/02/adobe-photoshop-cc-2015-version-18-download-free-patch-with-serial-kev-product-kev-full-mac-win-2023/01/02/adobe-photoshop-cc-2015-version-18-download-free-patch-with-serial-kev-product-kev-full-mac-win-2023/01/02/adobe-photoshop-cc-2015-version-18-download-free-patch-with-serial-kev-product-kev-full-mac-win-2023/01/02/adobe-photoshop-cc-2015-version-18-download-free-patch-with-serial-kev-product-kev-full-mac-win-2023/01/02/adobe-photoshop-cc-2015-version-18-download-free-patch-win-2023/01/02/adobe-photoshop-cc-2015-version-18-download-free-patch-win-2023/01/02/adobe-photoshop-cc-2015-version-18-download-free-patch-win-2023/01/02/adobe-photoshop-cc-2015-version-18-download-free-patch-win-2023/01/02/adobe-photoshop-cc-2015-version-18-download-free-patch-win-2023/01/02/adobe-photoshop-cc-2015-version-18-download-free-patch-win-2023/01/02/adobe-photoshop-cc-2015-version-18-download-free-patch-win-2023/01/02/adobe-photoshop-cc-2015-version-18-download-free-patch-win-2023/01/02/adobe-photoshop-cc-2015-version-18-download-free-patch-win-2023/01/02/adobe-photoshop-cc-2015-version-18-download-free-patch-win-2023/01/02/adobe-photoshop-cc-2015-version-18-download-free-patch-win-2023/01/02/adobe-photoshop-cc-2015-version-18-download-free-patch-win-2023/01/02/adobe-photoshop-cc-2015-version-18-download-free-patch-win-2023/01/02/adobe-photoshop-cc-2015-version-18-download-free-patch-win-2023/01/02/01/02/adobe-photoshop-cc-2015-version-18-download-free-patch-win-$ 

https://beachvisitorguide.com/wp-content/uploads/2023/01/Photoshop-2021-Version-224-Patch-With-Serial-Key-With-Serial-Key-Windows-3264bit-updAte-.pdf

http://med-smi.com/

https://koi-rausch-shop.de/wp-content/uploads/annemic.pdf

http://otonahiroba.xyz/?p=8349

http://ooouptp.ru/download-adobe-photoshop-zip-for-windows-7-\_verified\_-128260/

https://eclipsejamaica.com/wp-content/uploads/2023/01/hashsaf.pdf

https://mdotm.in/online-photoshop-download-free-work/

https://fotofables.com/photoshop-student-download-free-upd/

http://www.gea-pn.it/wp-content/uploads/2023/01/Photoshop-Cs6-Download-For-Pc-Full-Version-FRE E.pdf

http://www.theclassiccity.com/wp-content/uploads/2023/01/jakhar.pdf

http://www.avnifunworld.com/?p=2614

https://freelance-difference.com/wp-content/uploads/2023/01/gertad.pdf

https://sttropezrestaurant.com/adobe-photoshop-7-0-free-download-for-pc-32-bit-top/

https://dincampinginfo.dk/wp-content/uploads/2023/01/briehan.pdf

https://www.simplyguyana.com/wp-content/uploads/2023/01/Download-free-Adobe-Photoshop-CC-20

14-With-Activation-Code-lAtest-versIon-2023.pdf

http://www.jobverliebt.de/wp-content/uploads/verbtan.pdf

https://indiebonusstage.com/photoshop-shapes-download-zip-file-top/

https://sboc3b.p3cdn1.secureserver.net/wp-content/uploads/2023/01/Adobe-Photoshop-Free-Downlo

ad-For-Windows-7-Old-Version-FULL.pdf?time=1672659048

http://hotelthequeen.it/wp-content/uploads/2023/01/paduchan.pdf

https://voxpopuli.kz/wp-content/uploads/2023/01/photoshop-download-pc-app-top.pdf

https://moronencaja.com/wp-content/uploads/2023/01/wenradn.pdf

https://onemorelure.com/featured/photoshop-download-free-mega-2021/

https://superstitionsar.org/wp-content/uploads/2023/01/rozilea.pdf

 $\underline{https://www.ilistbusiness.com/wp-content/uploads/2023/01/Adobe-Photoshop-2022-Version-231-Downess.com/wp-content/uploads/2023/01/Adobe-Photoshop-2022-Version-231-Downess.com/wp-content/uploads/2023/01/Adobe-Photoshop-2022-Version-2020-Version-2020-Version-2020-Version-2020-Version-2020-Version-2020-Version-2020-Version-2020-Version-2020-Version-2020-Version-2020-Version-2020-Version-$ 

nload-free-CRACK-For-Windows-x3264-NEw-2023.pdf

 $\underline{https://articlebeast.online/download-photoshop-2022-version-23-4-1-crack-lifetime-activation-code-64}$ 

-bits-latest-release-2022/

https://topdriveinc.com/wp-content/uploads/2023/01/Adobe Photoshop 2022 version 23-1.pdf

Adobe® Revel® is a new web development platform, announced today at Adobe MAX, that

streamlines the building and management of SharePoint lists and master pages. Revel builds on open technologies like the Canvas, HTML and Web apps platforms, and delivers a framework for developers to create more robust applications without having to dive into SharePoint or proprietary services. Adobe® GoLive® for enterprise digital marketing allows marketers to quickly create, manage and distribute rich media and interactive content in PDFs utilizing real-time drag and drop authoring, scalable designs and pre-existing templates. This suite of tools also gives marketers the ability to create, manage and distribute rich media and interactive content in PDFs utilizing real-time drag and drop authoring, scalable designs and pre-existing templates. The GoLive platform allows marketers to content types and design, easily convert content to the proper format, and share it with the world in seconds. Adobe® Dreamweaver® CC, announced today at MAX, is the industry's fastest, smartest web design and development platform. With the latest updates, Dreamweaver takes full advantage of CSS and HTML5 to create powerful layouts, responsive sites, mobile-optimized designs that load blazing fast and attractive pages, and one-click page refinements to design and produce beautifully professional and mobile-optimized websites faster. Design Elements 2019 contains the following features:

- Design Make 3D objects move around your canvas
- Illustrate Choose a realistic or stylized look, using ultra-realistic styling options
- Merge Merge elements into a single image
- 3D Use the tools the way you do in the real world
- Crop Crop images to remove the edges of frames and borders
- Layers Layers provides more workspace than ever, while still intuitive and easy to use
- Clone Use Clone Stitching to create an exact replica of your image
- Color Using the Color Picker helps you to change colors easily
- Design Design provides a more versatile, intuitive, and stylish workspace
- Wizards Create objects and edit them right on the canvas